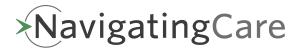

## **The 2022 Navigating Care Upgrade**Sign In Page

## **Overview**

The NavigatingCare<sup>™</sup> patient portal Sign In page has been re-designed to help you easily log into your portal to review your medical records. Use the new URL to access the new portal: https://patient.navigatingcare.com

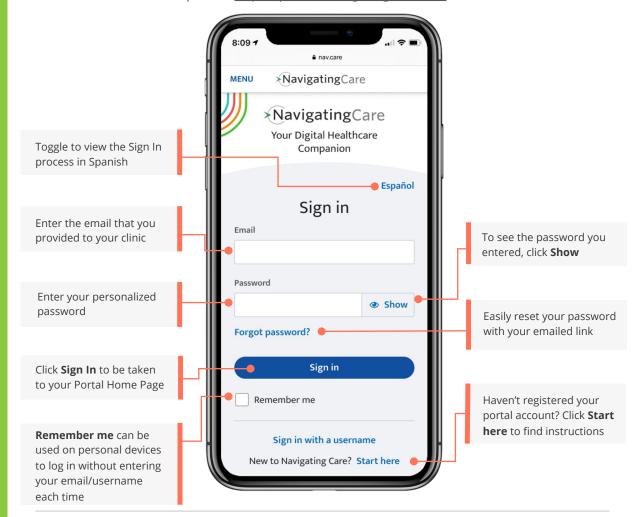